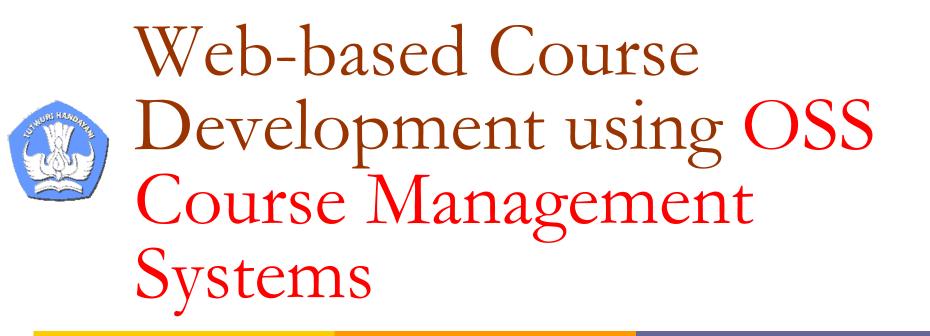

## Sahid Yogyakarta State University

6 September 2005

# Different DELIVERY Models

- Class Room
- Distance Learning
  - Synchronous
  - Asynchronous
- E-Learning

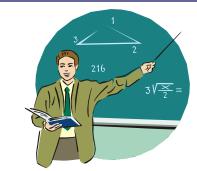

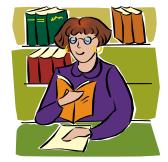

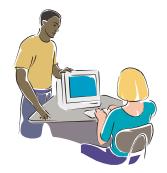

| Program Component    | Classroom         | Distance Learning | e-Learning      |
|----------------------|-------------------|-------------------|-----------------|
| Pre-Assessment       | Instructor        | Instructor        | Learning System |
| Content              | Instructor        | Instructor        | Learning System |
| Instructional Design | Instructor        | Instructor        | Learning System |
| Delivery             | Instructor        | Instructor        | Learning System |
| Evaluation           | Instructor        | Instructor        | Learning System |
| Administration       | Instructor/System | Instructor/System | Learning System |

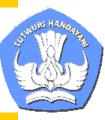

# Architecture of E-Learning System

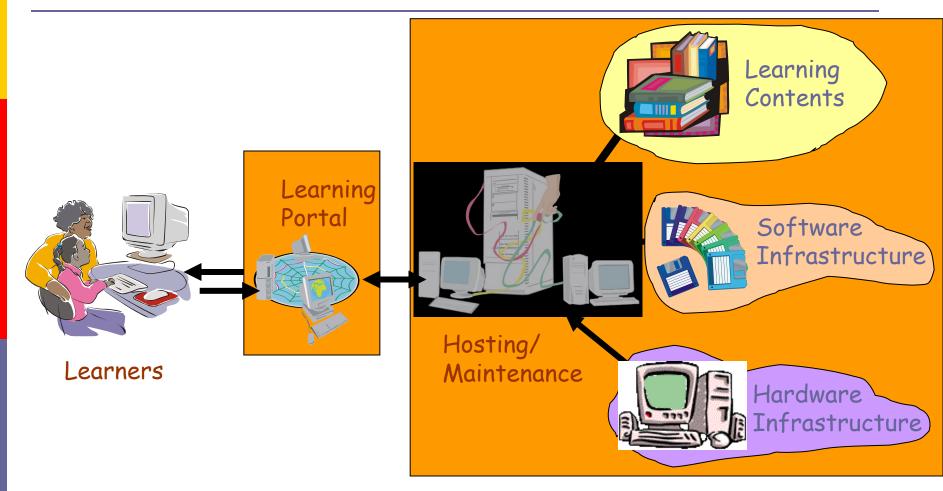

6 September 2005

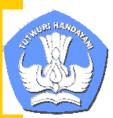

Software Architecture of an E-Learning System

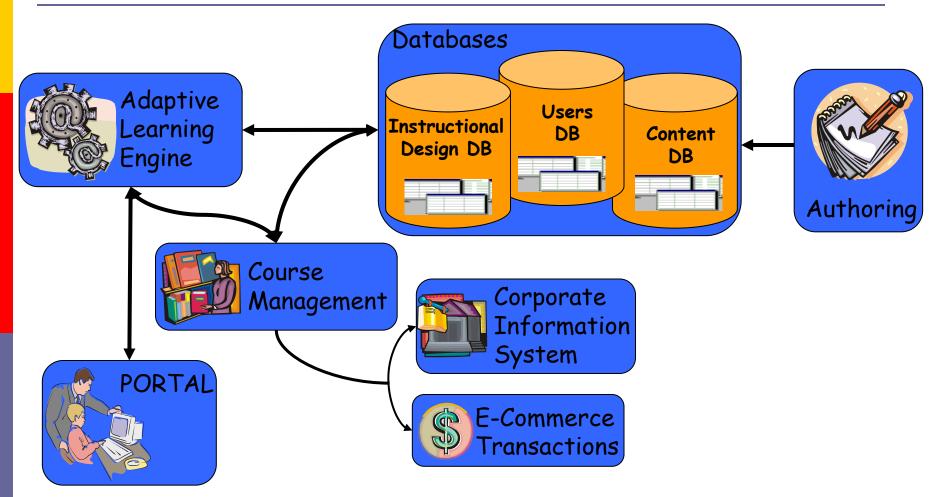

6 September 2005

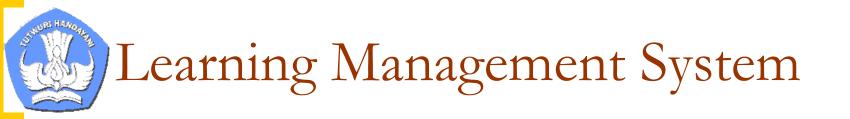

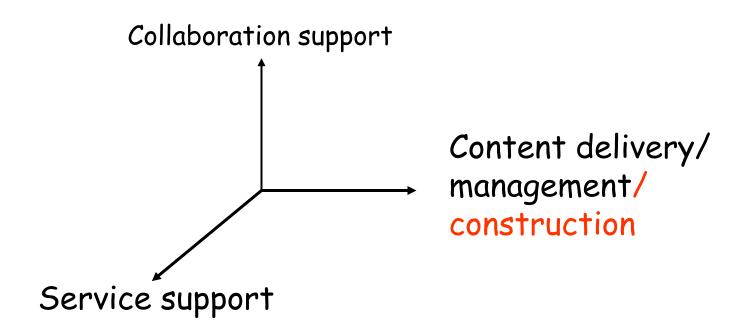

## Pedagogical Considerations

# E-Learning Framework

(Center for Learning and Teaching, 2003 http://www.wlv.ac.uk/celt/oltips/3what.html)

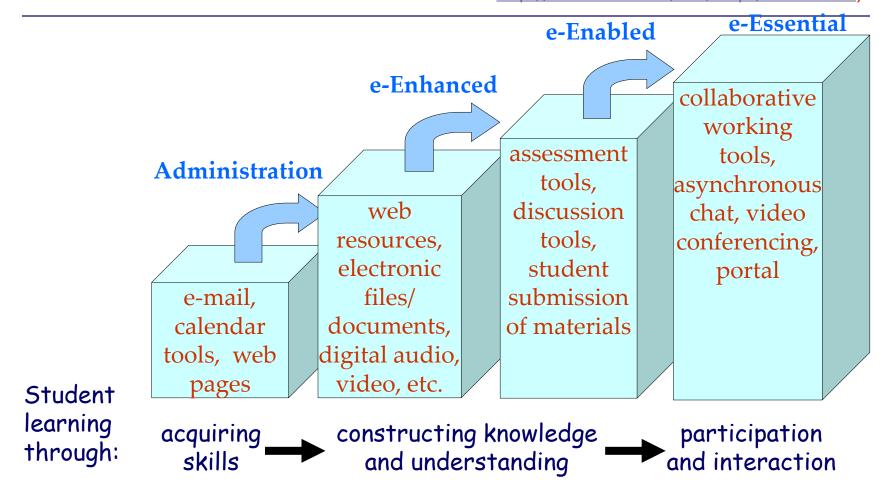

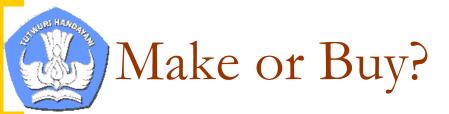

|             | Commercial  | Own<br>Development | Open Source |
|-------------|-------------|--------------------|-------------|
| Cost        | Medium      | High               | Low         |
| Flexibility | Medium      | High               | High        |
| Integration | Problematic | Good               | Medium      |
| Support     | Good        | Costly             | Low         |
| Vendor Lock | Yes         | No                 | No          |

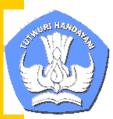

Procedure in Developing Web-based Course

- 1. Conduct Instructional Analysis
- 2. Developing & Preparing Learning Object Materials
- 3. Developing Program Mapping
- 4. Apply for Web-based Class
- 5. Log in to the Online Class
- 6. Configuring the Online Class Tools

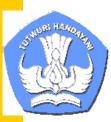

Procedure in Developing Web-based Course (cont.)

- 7. Preparing/Managing Class Calendars (weekly, monthly, one semester)
- 8. Uploading LOMs into the system
- 9. Arranging LOMs using the Course Tools based on Program mapping
- 10. Managing Students (registering, grouping, tracking, etc.)
- 11. Managing communications (e-mail, discussion forum, chatting)
- 12. Managing Assignment (quizzes, exercises, examination)
- 13. Monitoring & Evaluation

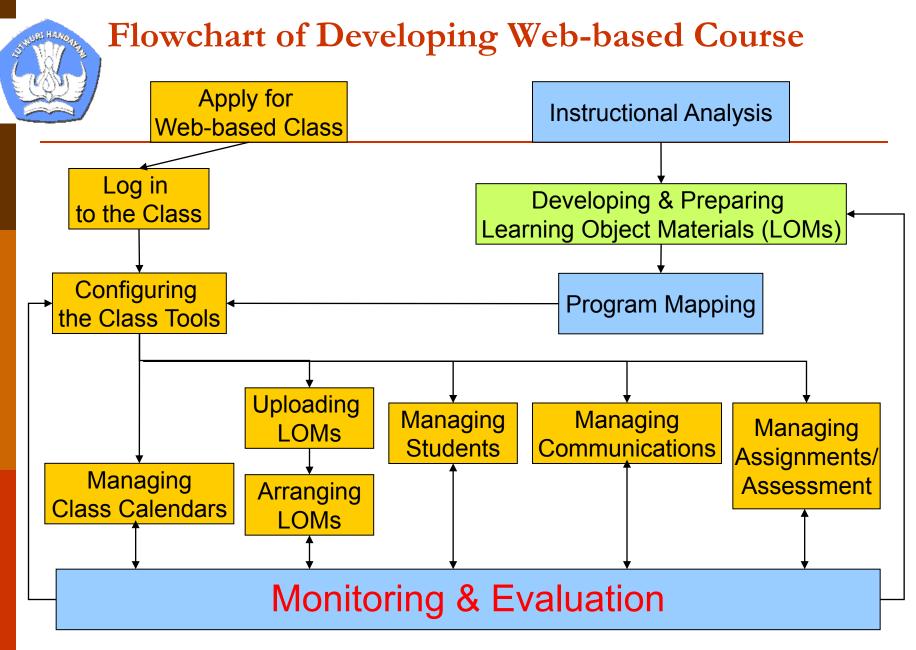

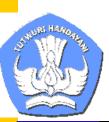

# Source of CMS Information www.edutools.info

## *edu* • tools...

Providing decision-making tools for the E-D-U community

| Edutools Home Course Management Sy |                                                                   | edu                                 | t0      | ols        | 5     |           |          | Pro       | ovidi                  | -            |                        | on-m<br>omm |                     | -               |                               |                   |                             | n            | Л          | e            | t       |                         |           |               |                            |
|------------------------------------|-------------------------------------------------------------------|-------------------------------------|---------|------------|-------|-----------|----------|-----------|------------------------|--------------|------------------------|-------------|---------------------|-----------------|-------------------------------|-------------------|-----------------------------|--------------|------------|--------------|---------|-------------------------|-----------|---------------|----------------------------|
| Home > Course Management Systems   |                                                                   | Edutools home                       | Site r  | nap        | Cor   | ntact     | us       |           |                        |              |                        |             |                     |                 | Abou                          | ıt Ed             | utoo                        | s            | Ab         | out \        | NCE     | г                       |           |               |                            |
| Product Information                |                                                                   | COURSE                              | MANA    | GEN        | ١EN   | IT S      | SYS      | TEI       | NS                     |              |                        |             |                     |                 |                               |                   |                             | SEA          | RCH        |              |         |                         |           | Go            |                            |
| Current Products Olde              | er Versions                                                       | Product Inform                      | ation ( | Compa      | are P | rodu      | ts       | M         | ake a                  | Dec          | ision                  |             | HELP                | <u>  N</u>      | EWS                           | <u>LI</u>         | NKS                         | <u>VE</u>    | NDO        | <u>r Lo</u>  | GIN     |                         |           |               |                            |
| Select a product:                  | t a product: Home > Course Management Systems >> Compare Products |                                     |         |            |       |           |          |           |                        |              |                        |             |                     |                 |                               |                   |                             |              |            |              |         |                         |           |               |                            |
| .LRN eColle                        | ege AU+                                                           | Compare /                           | All Pro | duc        | ts t  | by A      | AII F    | eat       | ure                    | s            |                        |             |                     |                 |                               |                   |                             |              |            |              |         |                         |           |               |                            |
| ANGEL 5.6 Educa                    | <u>ator</u>                                                       |                                     |         |            |       |           |          |           |                        |              |                        |             |                     |                 |                               |                   |                             |              |            |              |         |                         |           |               |                            |
| ANGEL 6.0 EduS                     | <u>ystem</u>                                                      |                                     |         |            |       |           |          |           |                        |              |                        |             |                     |                 |                               |                   |                             |              |            |              |         |                         |           |               |                            |
| Anlon 4.1 Eledg                    | <u>te 1.2</u>                                                     |                                     |         |            |       |           |          |           |                        |              |                        |             |                     |                 |                               |                   |                             |              |            |              |         |                         |           |               |                            |
| ATutor 1.3 Eleda                   | <u>te 3.1</u>                                                     |                                     |         |            |       |           |          |           |                        |              |                        |             |                     |                 |                               |                   |                             |              |            |              |         |                         |           |               | 3 5                        |
| ATutor 1.4 Emba                    | anet hosting ANGEL                                                |                                     |         |            |       |           |          |           | -                      |              |                        |             |                     |                 |                               |                   |                             |              |            |              |         |                         |           | E             | Embanet hosting FirstClass |
| Avilar WebMentor 4.0 Emba          | anet hosting BlackBoard                                           |                                     |         |            |       |           |          |           | Avila                  |              |                        |             |                     |                 |                               | Click2learn Aspen |                             |              |            | _            |         |                         |           | Embanet       | tet h                      |
| Bazaar 7 Emba                      | anet hosting FirstClass                                           |                                     |         |            |       |           |          |           | r We                   | Bla          |                        |             | 2                   | ₽.              | - 6                           | 2leai             | 6                           | Cou          | CourseWor  | i ko         |         |                         |           | t ho          | ostir                      |
| BlackBoard 5.5 Emba                | anet hosting IntraLearn                                           |                                     |         | AL         | e e   | A A       | e P      | A         | bazaar<br>WebMentor 4. | BlackBoard 5 | Bodinato<br>BlackBoard | BSC         | CHE<br>ChantraOne 6 | Claroline 1.2.0 | ClassWeb 2.0<br>Claroline 1.4 | n As              | LUSE Z.US<br>Colloquia 1.3. | Coursemanage | CourseWorl | eCollege AU- | m       |                         |           | hostina ANGEI | R a                        |
| BlackBoard 6 Emba                  | anet hosting WebCT                                                |                                     |         | ANGEL 5.   | ANGEL | ANGEL 6.1 | Anlon 4. | ATutor 1. | entor 4.               | pard         | Bodinator<br>ckBoard f | BSCW 4.0.6  | Þ                   | ne 1            | <u>Web</u><br>Jine            | inen              | oguia 1.3.:                 | nana         | sew.       | ae /         | Educato | Eledae 1.2<br>EduSystem | Eledae 3. | AN            | ı FirstClass<br>BlackBoard |
| Bodington ETUD                     | ES                                                                |                                     |         | 5.5<br>LRN | 5.6   | 6.1       | 4.1      | 1.4       | 4.6                    | 5.5          | ton                    | 0.6         | CHEE                | 2.0             | 2.0                           | 2.0               | 3.2                         | <u>aer</u>   |            | 7 3<br>1     | ter.    |                         | 3.1       | Ē             | ard<br>SSD                 |
|                                    | Class 7.0                                                         | Learner Tools > Communication Tools |         |            |       |           |          |           |                        |              |                        |             |                     |                 |                               |                   |                             |              |            |              |         |                         |           |               |                            |
|                                    |                                                                   |                                     |         |            |       |           |          |           |                        |              |                        |             |                     |                 |                               |                   |                             |              |            |              |         |                         |           |               |                            |

6 September 2005

# Some Open Source & Free CMS

- □ <u>.LRN</u> (OSS)
- <u>ATutor 1.4</u> (OSS)
- <u>Bazaar 7</u> (OSS)
- Bodington (OSS)
- BSCW 4.0.6 (Free)
- <u>Claroline 1.5</u> (OSS)
- <u>ClassWeb 2.0</u> (OSS)
- <u>Colloquia 1.3.2</u> (Free)
- □ <u>COSE 2.051</u> (Free)
- <u>CourseWork</u> (OSS)
- <u>Eledge 3.1</u> (OSS)
- ETUDES (Free)

<u>Fle3</u> (OSS)

- ILIAS (OSS)
- Internet Course Assistant 2.0 (Free)
- Jones e-education V2004 (Free)
  - <u>KEWL 1.2 (</u>Free)
  - <u>LON-CAPA 1.1</u> (OSS)
    - <u>Manhattan Virtual Classroom 2.3</u> (OSS)
  - <u> MimerDesk 2.0.1 (</u>055)
  - <u>Moodle 1.1 (</u>OSS)
  - <u>WebWork</u> (Free)
  - <u>Whiteboard 1.0.2 (</u>OSS)

Advanced ICT Training by DIKTI & SEAMOLEC

#### Use .LRN at UNED 13

#### for .LRN nearly half a million users in more than eighteen countries worldwide. With a powerful underlying development framework that promotes scalable innovation for collaborative Case Study: UCLA Health education, .LRN is used by higher education institutions, as well as K-12, government, and non-profit organizations. .LRN also provides a total cost of ownership significantly lower than custom or commercial solutions.

Register and particpate in our online and blended learning discussions or our more technical forum.

The .LRN application suite is backed by a thriving user community and by the .LRN Consortium. Consortium member institutions work together to support each other's deployments and to accelerate and expand the adoption and development of .LRN. To this end, the Consortium ensures software quality by certifying components as .LRNcompliant, coordinates software development plans, and maintains ties with OpenACS, the open source toolkit which forms the basis for .LRN.

Government Executive Education (3E) Project at the John F. Kennedy

School of Government

New Applications

Releases

Developments and

200,000 Students to

New release manager

Case Study: Harvard's E-

Sciences - David Geffen School of Medicine

My Space | Logi News

Address (\*) http://dotlrn.mit.edu/ 🎌 Home Page P.. .LRN - Home -

MIT Sloan School... AT ATutor Learni..

# .LRN (OSS): http://dotlrn.mit.edu

Overview .LRN is the world's most widely adopted enterprise-class open-source software for supporting learning and research. Originally developed at MIT, .LRN today is used by

An open source product to support learning and research communities

News

.LRN<sup>™</sup>

About Us

| Case Studies   |      |      |      |
|----------------|------|------|------|
|                | C    | C 4  |      |
|                | Lase | ם דב | nies |
| - odbo bedalos | 0420 |      | - a  |

- Partners & Users
- White Paper

Download

Support

License

Events

Press

💌 🔁 👻 🕴 Search 🔎

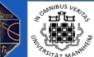

X - X

2

# ATutor 1.4 (OSS): <u>www.atutor.ca</u>

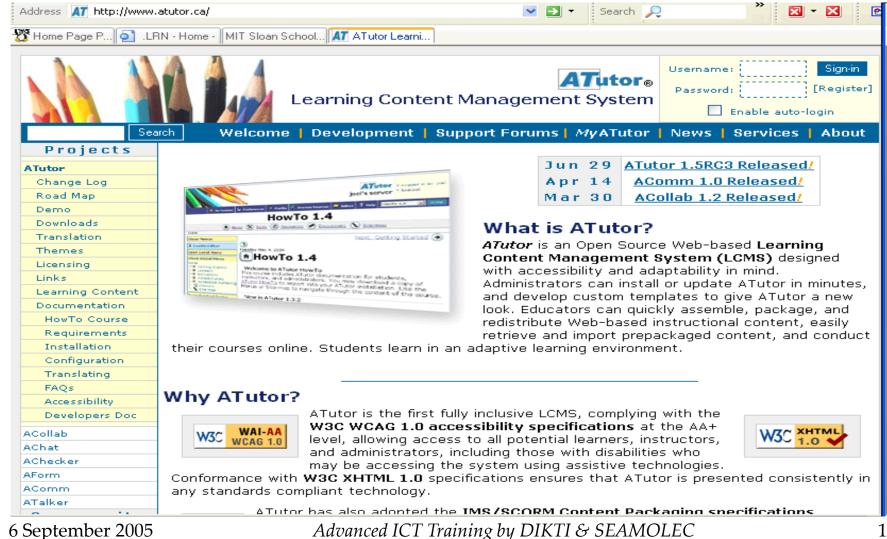

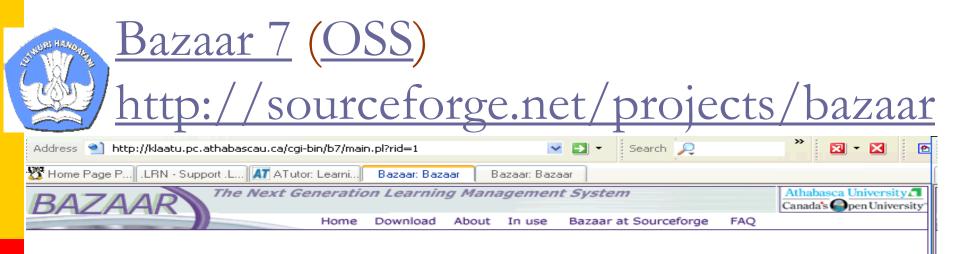

Hello, Guest. Click here to log in.

Welcome to Bazaar.

- About Bazaar
- Change Log
- Developer List
- Examples of Bazaar at Work
- Tools
- System Requirements
- Admin FAQ

- User FAQ
- Announcements
- RSS Importing Samples
- Guest Book
- ADLib RSS: Recent Learning Objects
- Bazaar Demo Site

#### Courses

A complete list of courses hosted by this system.

#### Journals

Athabasca supported scholarly journals

#### Projects

Container for AU supported web page and portal projects

#### Committees

AU Committees Settings

#### Bazaar Documentation

Tutorials and help for general, admin, and developer users.

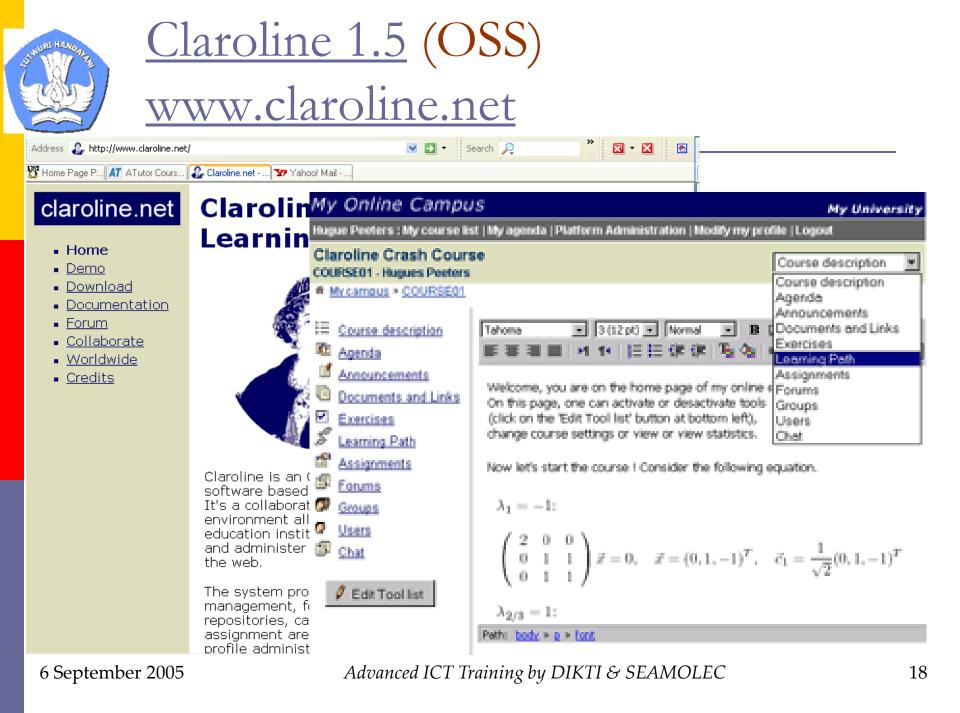

| ClassWeb 2.                                     | O(OSS)         |         |
|-------------------------------------------------|----------------|---------|
| <u>http://classy</u>                            | web.ucla.edu   |         |
| Address 🕙 http://classweb.ucla.edu/             | 💌 🛃 👻 Search 🔎 | » 🛛 - 🗙 |
| 🌋 Home Page P 🔽 ClassWeb Open 📼 Claroline Doc м | CHEF - Produ   |         |
| ClassWeb<br>open source                         | ClassWeb       |         |
| UCLA SOCIAL SSC                                 |                |         |

ClassWeb was designed to let instructors easily create and control class websites. We learned a lot. We made a lot of mistakes. Think of this open source distribution as a "full-disclosure" of how we did what we did. To make use of it, you will have to create your own database and alter our templates to fit your needs. Where it's possible to use only certain modules on their own, we make note of that on the Download page. ClassWeb is freely distributed under the <u>GNU Public License</u>.

#### About ClassWeb

- Executive Overview
- Features
- Technical Overview
- License & Copyright Info
- <u>Contact Info</u>

#### Download & Instructions

- <u>Change Log</u>
- Requirements Version: 2.03
- Installation Instructions Version: <u>2.03</u>
- Multilingual Readme Wiki
- Maintenance
- Download ClassWeb Version: 2.03

6 September 2005

#### Latest News

- 06-15-05 Taking down demo for security reasons.
- 02-12-04 Restored functionality of ClassWeb demo site and verified integrity of ClassWeb distribution files.
- 09-26-02 Released ClassWeb 2.03 <u>here</u>, <u>SourceForge</u>, and <u>Freshmeat</u>.
- 09-18-02 Created a public <u>Wiki site</u> to support the development of new language files for Multilingual ClassWeb 2.03.

#### ClassWeb in Use at UCLA

- <u>UCLA Social Sciences</u> Classes
- Examples of ClassWeb
  Use

| JUNIE HANDAR                 | CourseWork (OSS)                                                                                                    |
|------------------------------|----------------------------------------------------------------------------------------------------|
| <u>h</u>                     | <u>ttp://getcoursework.stanford.edu</u>                                                                                                    |
| Address 🕙 http://ge          | tcoursework.stanford.edu/overview.html 🔽 💽 🔹 Search 🔎 🔭 🖾 🛪 🔀                                                                                                    |
| 🕂 Home Page Class            | Web Tech 🤷 What is Clar Colloquia 🔀 Mesin Cari Overview of Co The Longsight 🜷 The I                                                                                                    |
|                              | Stanford University<br>COURSEWORK                                                                                                    |
| Home                         | Overview of CourseWork                                                                                                    |
| Overview<br>Tools & Features | CourseWork is an open source course management system,designed to provide an open, modular framework for learning objects. It uses OKI APIs whenever possible.                                                                                                    |
| Code<br>News<br>Contact      | It is written primarily in Java, using the Java servlet technology. Stanford's<br>implementation of CourseWork runs with the Apache web server, using TomCat 4.0 for<br>the Java servlet server. DTL (Display Template Language), developed at Stanford, is<br>used to create the presentation displays. The database back end is Oracle. CourseWork<br>has been run on both Sun Solaris and Linux. |
|                              | Other institutions have ported CourseWork to work with PostgreSQL, and we expect that it is compatible with other SQL implementations as well.                                                                                                    |
|                              | Version 3.0 ships with a simple authentication system, but this can be easily removed so that an institution can integrate it with their own campus authentication systems.                                                                                                    |
|                              | CourseWork Demo                                                                                                    |
|                              | A CourseWork demo server is available to view the software from the student's<br>perspective. You can register for an account on the server and log in at<br><u>http://coursework-demo3.stanford.edu/coursework</u> . Demo courses to examine the<br>adminstration interfaces will be available in the near future.                                                                                 |
|                              | Please note that we reserve the right to delete any materials posted on the demo server.                                                                                                    |
| 6 September 20               | 05 Advanced ICT Training by DIKTI & SEAMOLEC                                                                                                    |

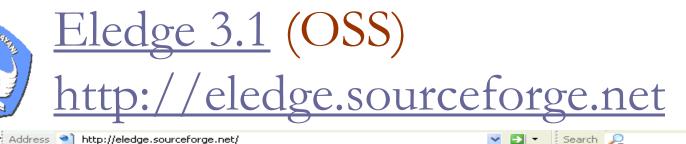

🎇 Home Page P... Eledge Home Page 🌍 About ETUDES

Colloquia G Mesin Cari Go... 🏹 NEESgrid :: C... Stanford Coursew...

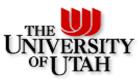

#### Eledge Open Learning Management System

Welcome to the Eledge home page.

Our mission is to give educators the electronic edge in management of online educational and instructional web sites.

#### University of Utah Open Source Software

#### Eledge Home

| Home                |
|---------------------|
| <u>Student Demo</u> |
| Instructor Demo     |
| Empty Demo          |
| <u>SourceForge</u>  |
| Chuck Wight         |
| Disclaimer          |

This software is distributed as a free download under the terms of the GNU General Public License. It comes with NO WARRANTY whatsoever, not even the implied warranty of merchantability or fitness for a particular purpose.

This method of distribution was chosen to

- ensure that the software will always be freely available
- to allow users to customize the software to meet their individual needs
- to encourage collaborative development and support of the best possible software product

#### Course Management Software

This software is designed to provide the framework for creating a web site for online instruction, including student registration, authentication, content creation, quizzes, exams, homework graders, report uploads, instructor gradebook, class calendar, and online help. Eledge does not provide knowledge content; we only provide a convenient, flexible way for instructors to make their course materials accessible to students over the Internet.

#### **Open Source Supporting Software**

Eledge consists of a collection of Java servlets that utilize a MySQL database back end to store information and course content. The Java programming language. MySOL database and Eledge itself are all open

Advanced ICT Training by DIKTI & SEAMOLEC

👼 The COSE Vir.

# <u>Fle3</u> (OSS): http://fle3.uiah.fi/

|                                                                                                    | Address 🕙 http://hilbert.uiah.fi:9673/FLE3/courses/1297/announcements/ 🛛 🔽 💌                                          | Search 🔎 🦷 🔀 🖻                                                                                                    | 🗢 🕪 🖭 Thu 14:13                                                                                          |
|----------------------------------------------------------------------------------------------------|----------------------------------------------------------------------------------------------------|----------------------------------------------------------------------------------------------------|----------------------------------------------------------------------------------------------------|
| Address 🙆 http://                                                                                                    | 1915 Home Page P 💭 SourceForge 🔤 ILIAS open so 🔀 Mesin Cari Go Sakai Project Lau                                      | Our environment 📼 Blank                                                                                                    | )02061014}                                                                                               |
| Fiend                                                                                                    | Gur environment                                                                                                    | Log into Fle3. <b>D</b>                                                                                                    | t1_2 ▼ ② Search Print ▼ III<br>User Management<br>ar course Crafts and design ▼ OK<br>Course information |
| > Home                                                                                                    |                                                                                                    |                                                                                                    | i Teemu                                                                                                  |
| > Demo<br>> Screen sho<br>> Download                                                                                                 | 13 May 2005                                                                                                    | JULY 2005<br>Sun Mon Tue Wed Thu Fri Sat                                                                                                    | Create link on WebTop                                                                                    |
| > Help & Doc<br>> Authors                                                                                                    | Something new here - a test.                                                                                          | 12<br>3456789<br>10111213141516                                                                                                    | ng summer camp in                                                                                        |
| <ul> <li><u>&gt; Users</u></li> <li><u>&gt; Mailing List</u></li> <li><u>&gt; Get Involve</u></li> <li><u>&gt; Papers</u></li> </ul> | blog writing about free and open source software in education.<br>And here is a picture from somewhere. Another test. | 17 18 19 20 21 22 23<br>24 25 26 27 28 29 30<br>31                                                                                                    |                                                                                                    |
| <u>&gt; Related St</u> ı<br><u>Fle3 on Sava</u>                                                                                      |                                                                                                    | A B O U T<br>For more than a century, people have<br>relied on fossil fuels such as oil, coal and<br>gas for their energy needs. Now,<br>worldwide, people and the environment<br>are experiencing the consequences. |                                                                                                    |
|                                                                                                    | Posted by <b>Teemu Leinonen</b> at <u>14:58</u>                                                                       | Global warming, caused by burning fossil fuels, is the worst environmental problem                                                                                                    |                                                                                                    |
|                                                                                                    | 24 April 2005                                                                                                    | we face today. People are changing the<br>climate that made life on earth possible<br>and the results are disastrous - extreme                                                                                       |                                                                                                    |
|                                                                                                    | New demo courses started                                                                                              | weather events, such as droughts and<br>floods, disruption of water supplies,<br>melting Polar regions, rising sea levels,<br>loss of coral reefs and much more. In                                                  | aita<br>ons                                                                                              |
|                                                                                                    | The new version of the Fle3 has been released. This is it - Fle3                                                      | this course we will explore how our                                                                                                    |                                                                                                    |
|                                                                                                    | 1.5. If you want to test this you can use username/password -                                                         | environment and nature is affected by air<br>pollution and how we could help the                                                                                                    | *<br>*                                                                                                   |
| 6 Septer                                                                                                    | ber 2005 Advanced ICT Training                                                                                        | by DIKTI & SEAMOLEC                                                                                                    | 25                                                                                                    |

 $\underline{\text{LON-CAPA 1.1}}$  (OSS)

| Address 🔍 http://www.lon-capa.org/                             | 💌 🛃 🔹 Search 🔎         | » 🛛 • 🗶 🖻 |
|----------------------------------------------------------------|------------------------|-----------|
| ⊃ Home Page P 🖳 The Learning 🕞 Mesin Cari Go Sakai Project Lau | 🛃 KEWL 🔤 Jones Advisor |           |

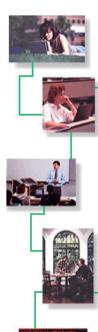

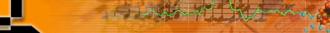

The LearningOnline Network with CAPA

Home

#### LON-CAPA

Open Source Freeware Distributed Learning Content Management and **Assessment System** 

Sharing and using online learning and assessment materials across institutions and disciplines. Today.

| What is LON-CAPA?                                                                                                    | Community                                                                                                    |
|----------------------------------------------------------------------------------------------------|----------------------------------------------------------------------------------------------------|
| <ul> <li><u>Features</u></li> <li><u>Presentations</u></li> <li><u>Awards and Recognitions</u></li> <li><u>Reviews</u></li> <li><u>Demos</u></li> </ul> | <ul> <li><u>Conferences/Workshop</u></li> <li><u>Visiting our Group</u></li> <li><u>User Institutions</u></li> <li><u>Cluster Map</u></li> <li><u>Partner Organizations</u></li> <li><u>Shared Content Reposit</u></li> <li><u>Mailing Lists</u></li> <li><u>Sponsorship Information</u></li> <li>LON-CAPA Academic</li> </ul> |

#### Workshops/Events

- Group
- ons
- inizations
- ent Repository
- Information
- Academic Consortium Document (pdf)

6 September 2005

ПП

# Manhattan Virtual Classroom 2.3 (OSS)

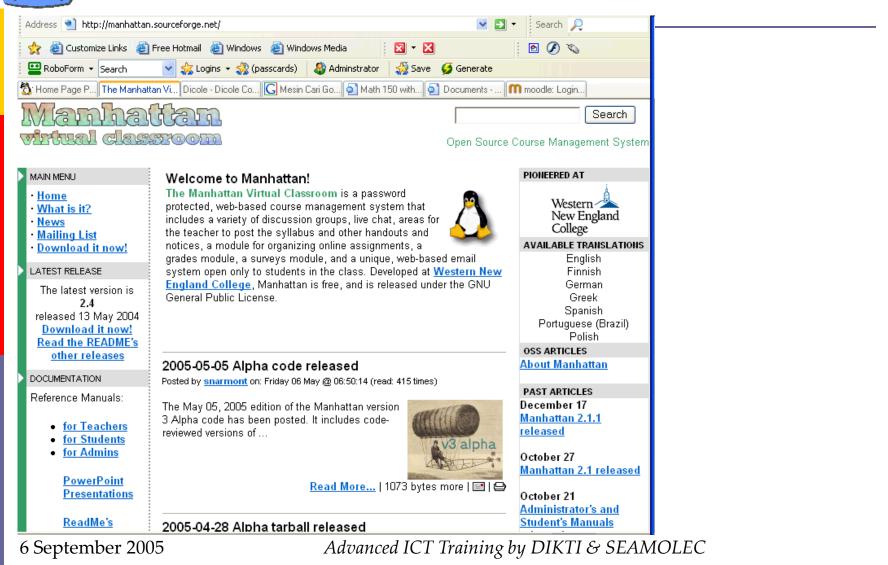

# Moodle 1.1 (OSS): moodle.org

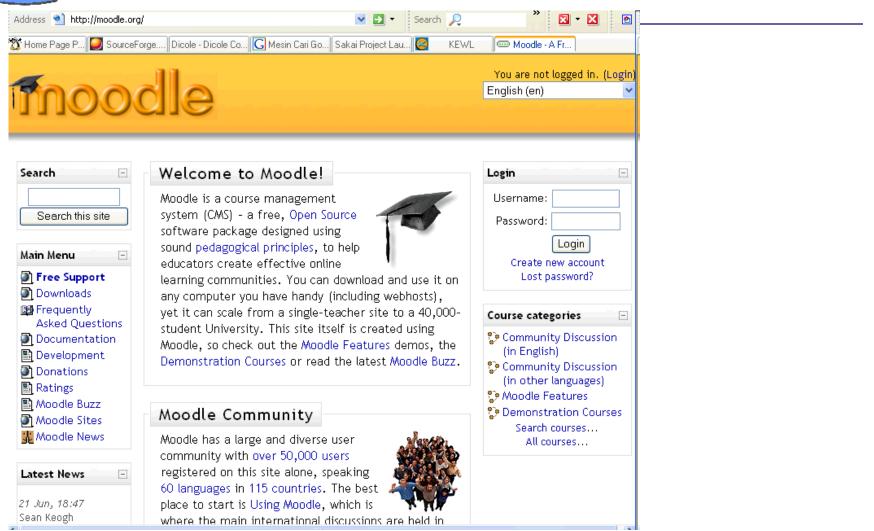

6 September 2005

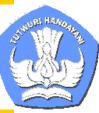

## Whiteboard 1.0.2 (OSS)

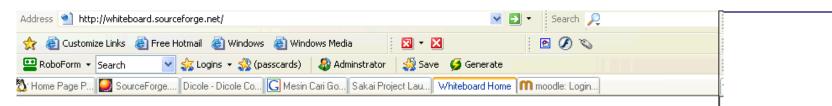

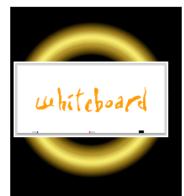

SourceForge.net Project Site Whiteboard Demo Documentation Known Bugs To-Do List

#### Whiteboard Courseware System

Project Home Page

#### Description

Whiteboard is a fully-featured and -integrated courseware system, targeted toward colleges and universities. It supports multiple departments and courses (including cross-listed courses); simple migration of courses to new semesters; grade storage, checking, and calculation; assignment submission and testing, and submitted assignment retrieval; documents; announcements; and discussion boards. It is written in PHP with a MySQL back-end, and is fully administrable through its web interface.

OURCEF( RGE net

#### License

Whiteboard is distributed under version 2 of the GNU General Public License.

#### Demo

And now, what you really wanted... the <u>demo</u>. When you need to log in, use username "demo" and password "demo". Note that this server is sometimes rather slow during peak browsing times and after new releases, so if you are having trouble using the demo please try again later or <u>download</u> it and play with it on your own server.

#### **Current Version**

The latest version of Whiteboard is v1.0.3, released August 8, 2003. This release fixes a few minor bugs in v1.0.2. All Whiteboard users are encouraged to upgrade. See <u>readme</u> for details.

#### 6 September 2005

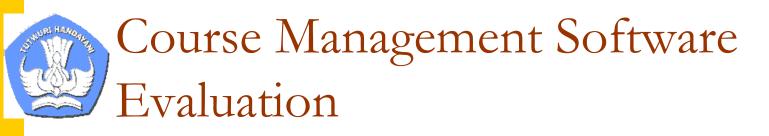

- Online Syllabus
- Course materials/student home pages
- Interactivity
- Assignments
- Announcements
- Course Management
- Content
- Testing

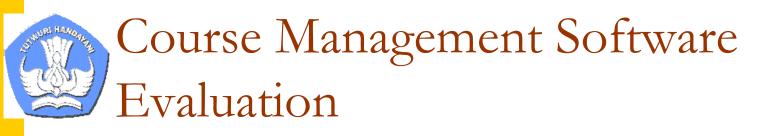

## Online Syllabus

- Little or no HTML knowledge required
- Password and username security
- Search tool for course material
- Desktop-based file management for uploading file to server
- Addition of file links for course material is easy

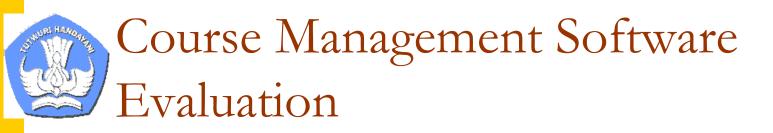

### Course materials/student home pages

- Student presentation area
- Instructor can assign specific course material to an individual or to a group of students
- Students can create pages for course

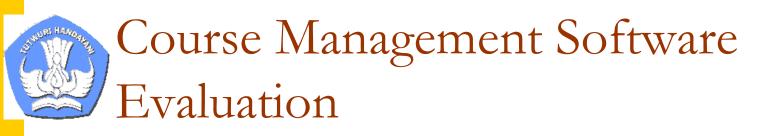

## Interactivity

- Electronic mail
- Bulletin Board/Newsgroup
- Chat facility
- Logged chat
- Additional items like Java are easy to add

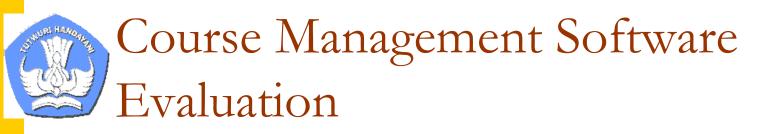

## Assignments

- Homework assignments
- Upcoming events
- Exams

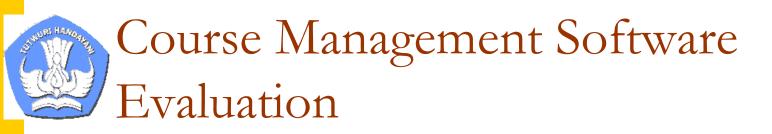

### Announcements

Date of when announcement is posted

Alert sound or mass email post to all students

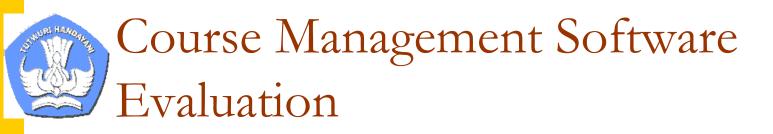

### **Course Management**

- Ability to add and delete students
- Ability to assign user ids & passwords
- Ability to create and edit home pages
- Ability to manage any open discussion groups
- How important is it for you to have the course id and password administered in this package automatically?

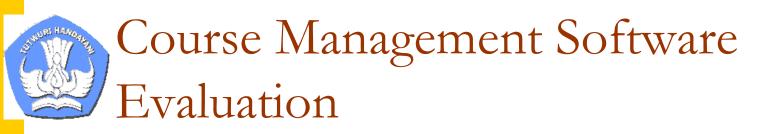

### Content

- Automatic glossary tool
- Automated index tool
- Searchable help files
- Uploading capabilities

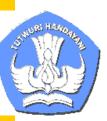

# Course Management Software

Evaluation

### Testing

- Little or no HTML required
- Multiple choice self-question tutorial questions (automatic marking)
- Essay exams
- Customized feedback to tutorial questions
- Time quizzes (graded with permanent retention marks)
- On-line marking and grades management of timed quizzes
- Generate a random set of questions from a pool Redirect tutorial path depending on answer
- Student can view their grade and compare to a class summary data
- Ability for instructor to email grades to students

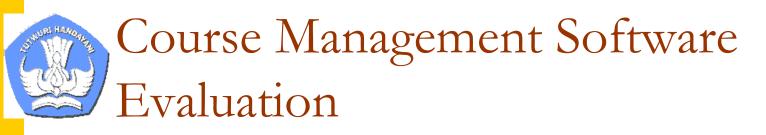

### **Overall Features**

- Easy & fun to use
- Intuitive interface and design
- Easy to support

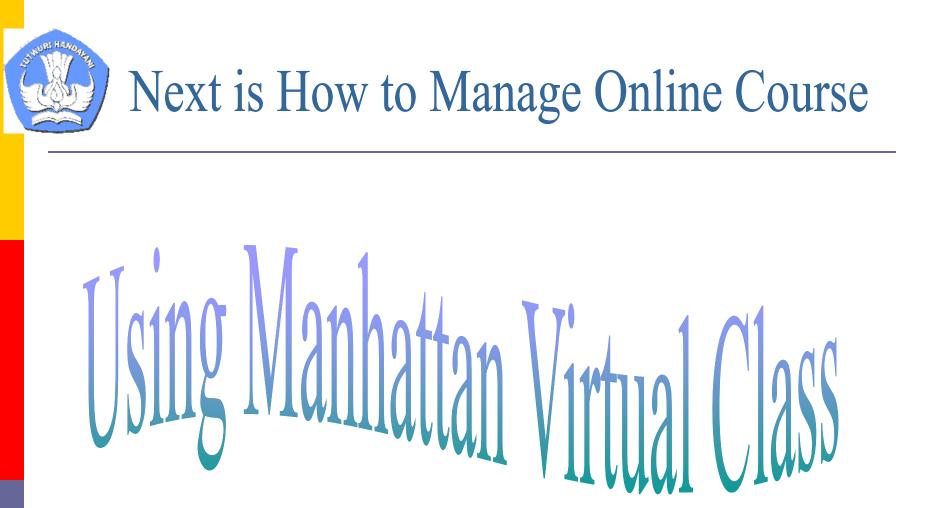